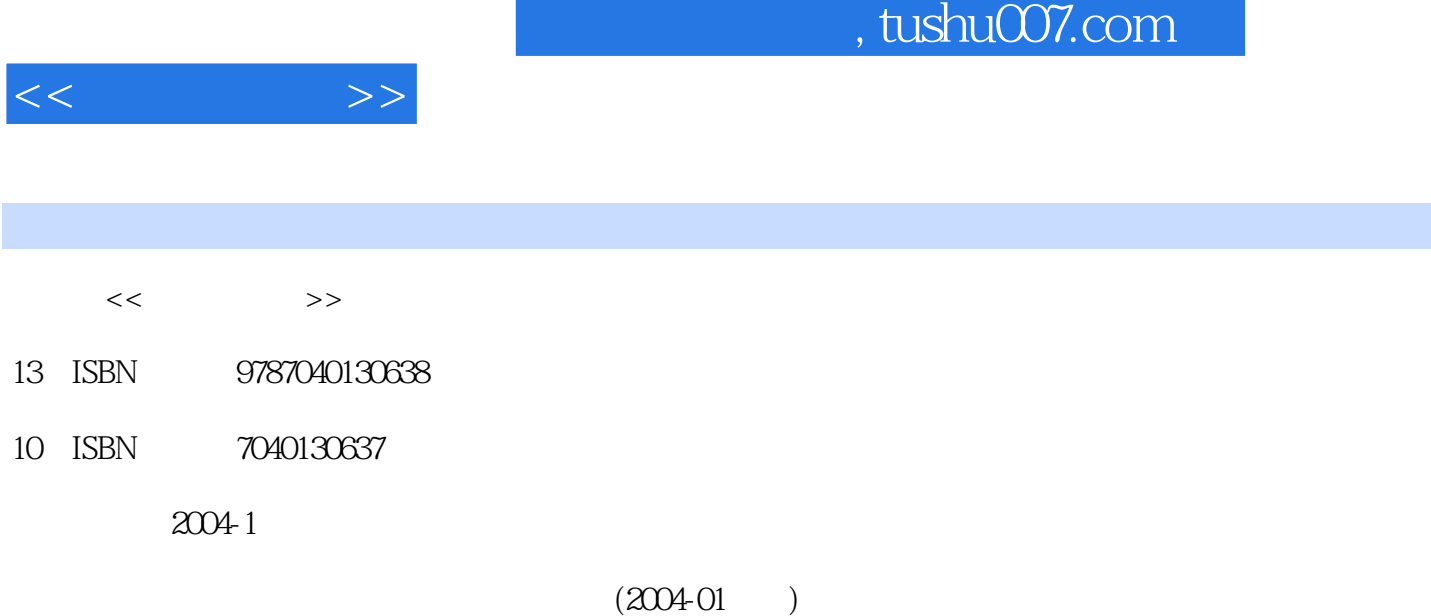

页数:188

PDF

http://www.tushu007.com

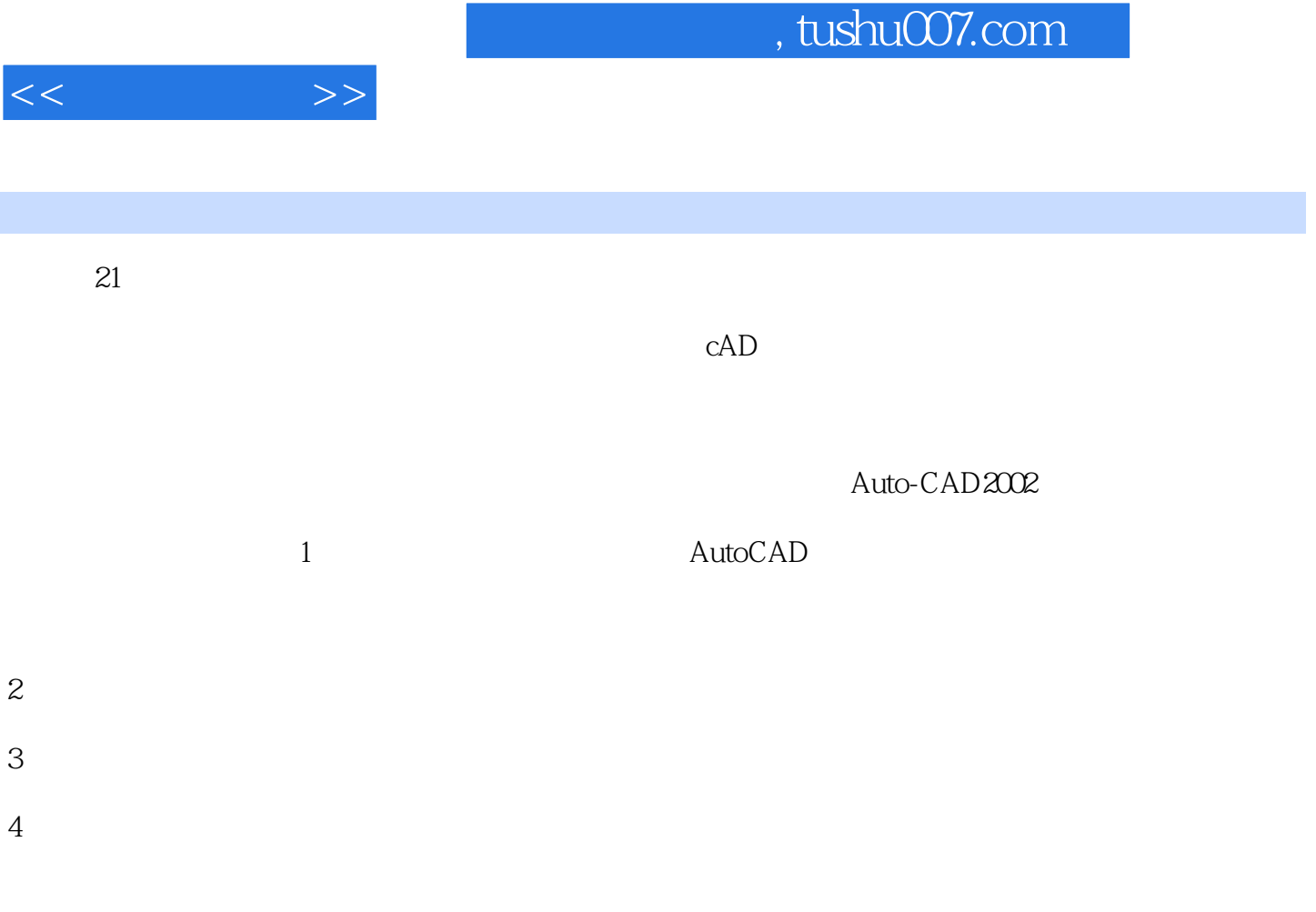

AutoCAD

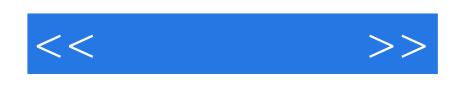

 《计算机绘图》是教育科学"十五"国家规划课题研究成果。 AutoCAD2002

 $\wedge$  AutoCAD

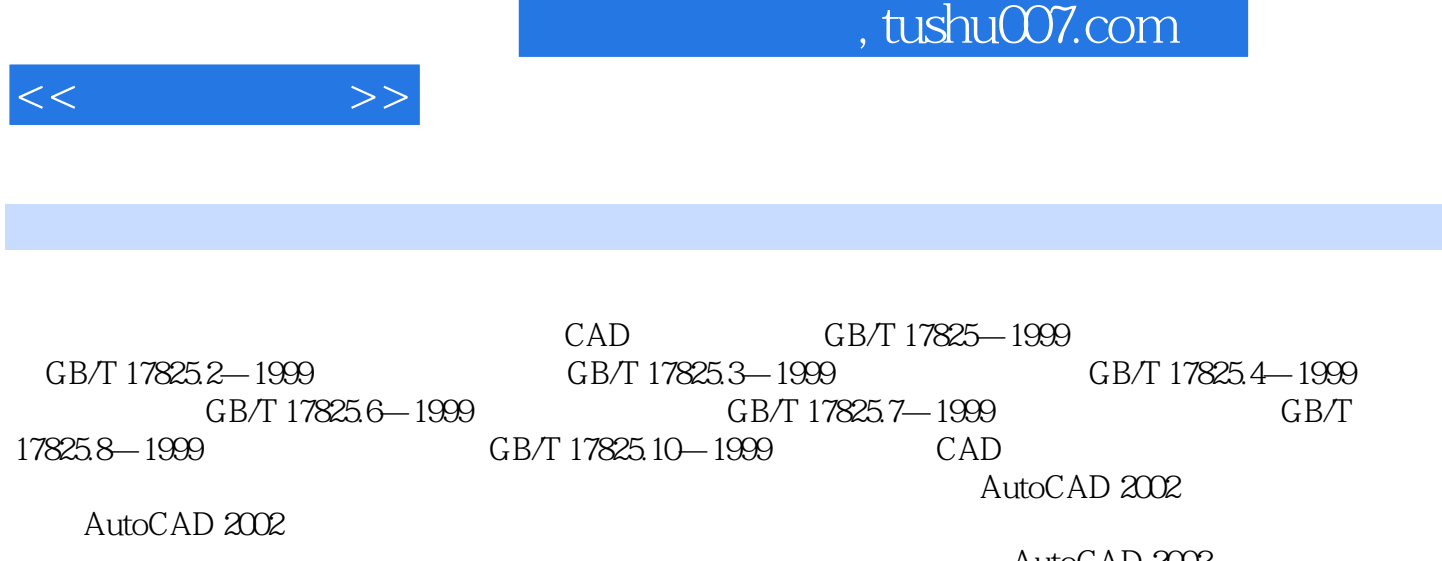

AutoCAD 2002 AutoCAD 2002

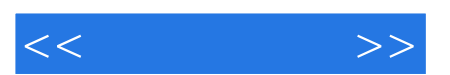

*Page 5*

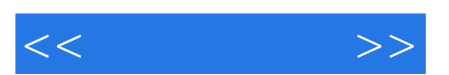

*Page 6*

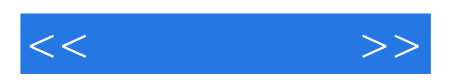

本站所提供下载的PDF图书仅提供预览和简介,请支持正版图书。

更多资源请访问:http://www.tushu007.com